# Experiences Using OAuth 2.0 in Federated and Multichannel Open Service Platform

Raman Kazhamiakin Giada Sciarretta

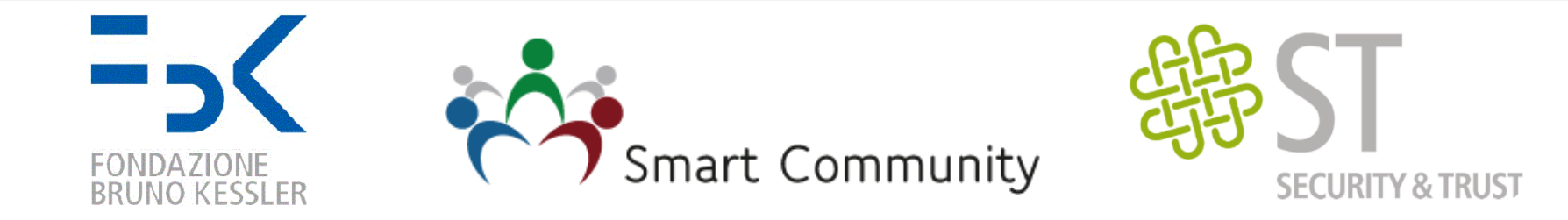

3<sup>rd</sup> OAuth Security Workshop (OSW18) Trento - MARCH 15, 2018

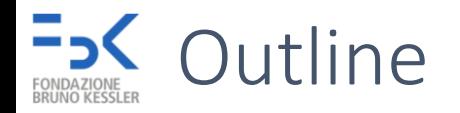

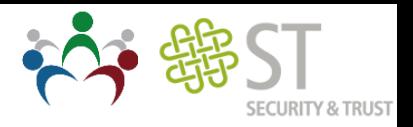

- Smart Community Platform
	- From Smart Campus …
	- … to Open Services
	- Authentication and Authorization for Open Platform
- Integrating External IdPs in Platform
- Integrating Second Factor Authentication

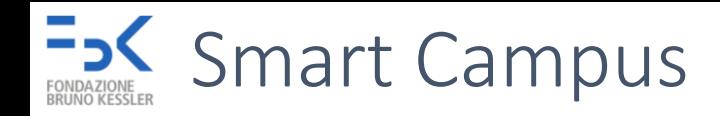

- Project with the Univiersity of Trento
	- «Build Services WITH and FOR Students»
- Driven and developed by the community
	- Students as designers, developers, testers, users...
	- Contests and Hackatons
	- End-to-end student development teams

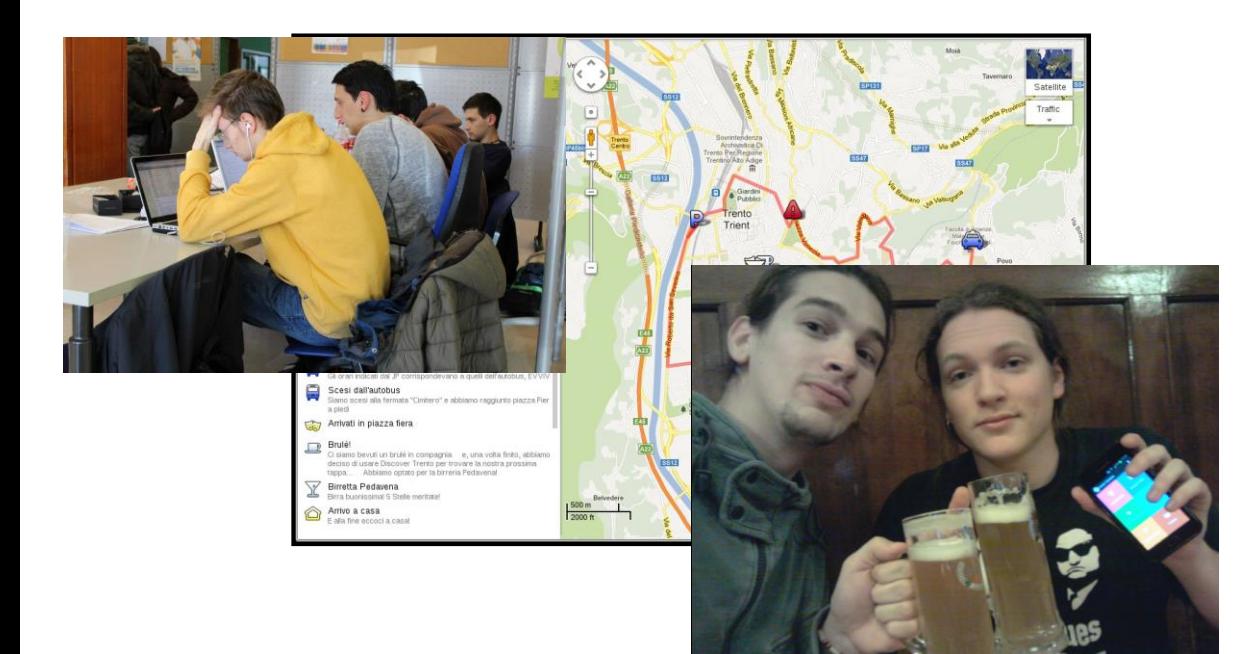

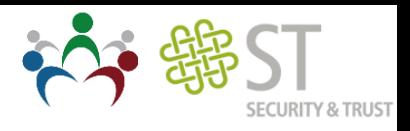

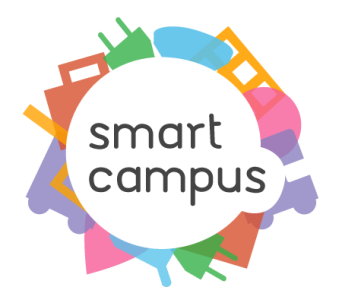

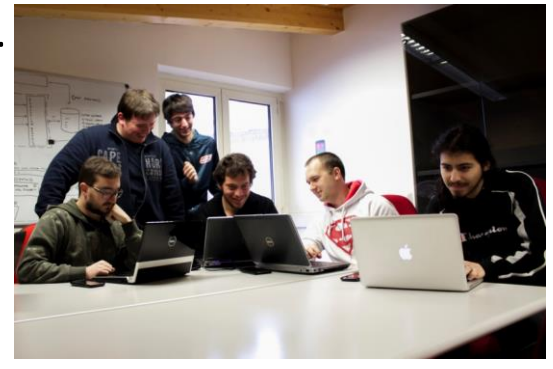

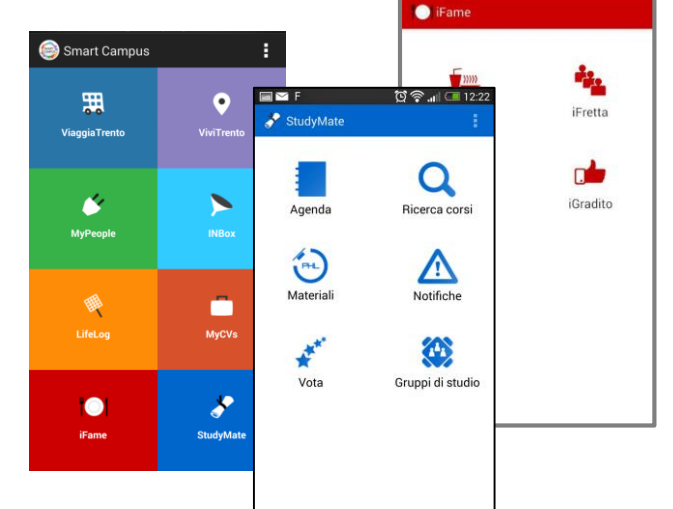

#### Smart Campus

- Project with the Univiersity of Trento
	- «Build Services WITH and FOR Students»
- Driven and developed by the community
	- Students as designers, developers, testers, users...
	- Contests and Hackatons
	- End-to-end student development teams
- Open Platform
	- **Multi-channel:** Web and mobiles apps  $\rightarrow$  Open API
	- Common services: communication, profiling, storage…
	- Common security: OAuth2.0 protocol
	- Extensible security: custom and dynamic scopes, role-based access...
	- Extensible identity management: from UniTN (Shibboleth) to multiple options (FBK, Google, Facebook, Trento Province authentication)

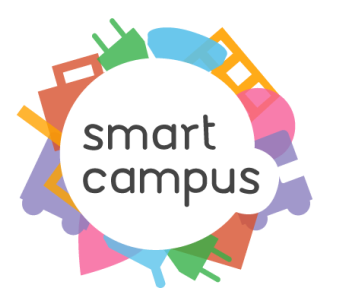

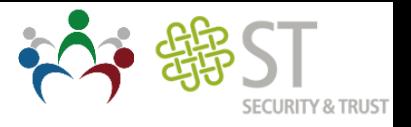

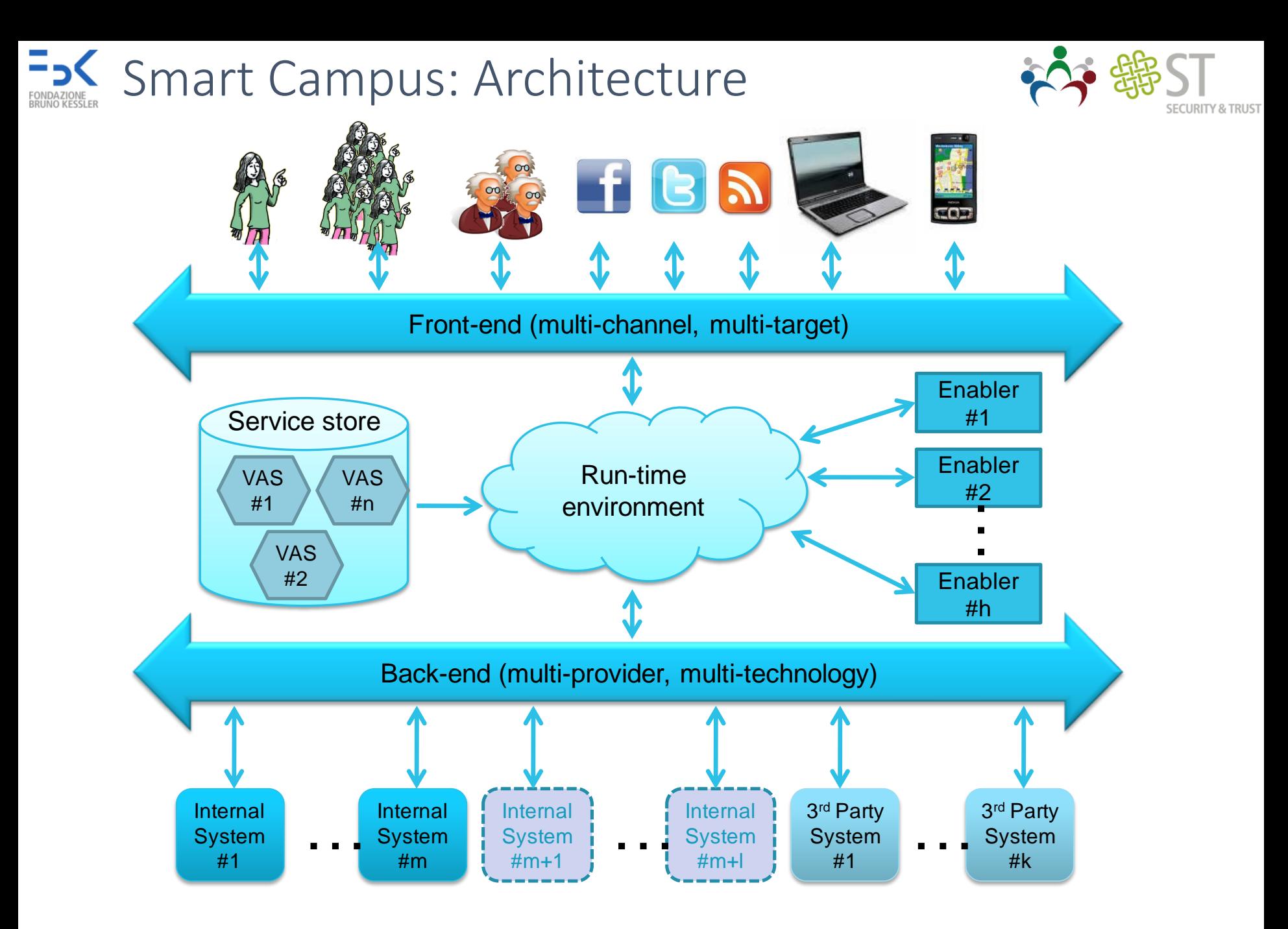

# **SMART Community: Open Services**

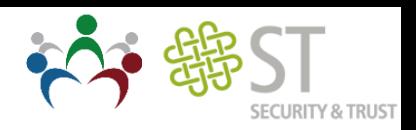

- Bring the vision to Smart City level
	- Open Services
		- Standard and Open Documentation (Swagger)
		- Standard protocols (REST/JSON, OAuth2.0)
		- Service catalogue, access management, testability (API) management)
	- Heterogeneous, multi-provider sources
		- Public and private data
		- PA and local companies

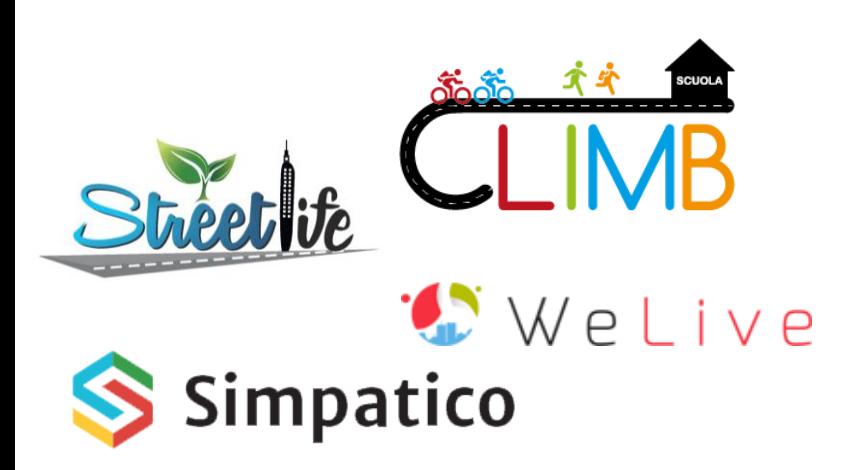

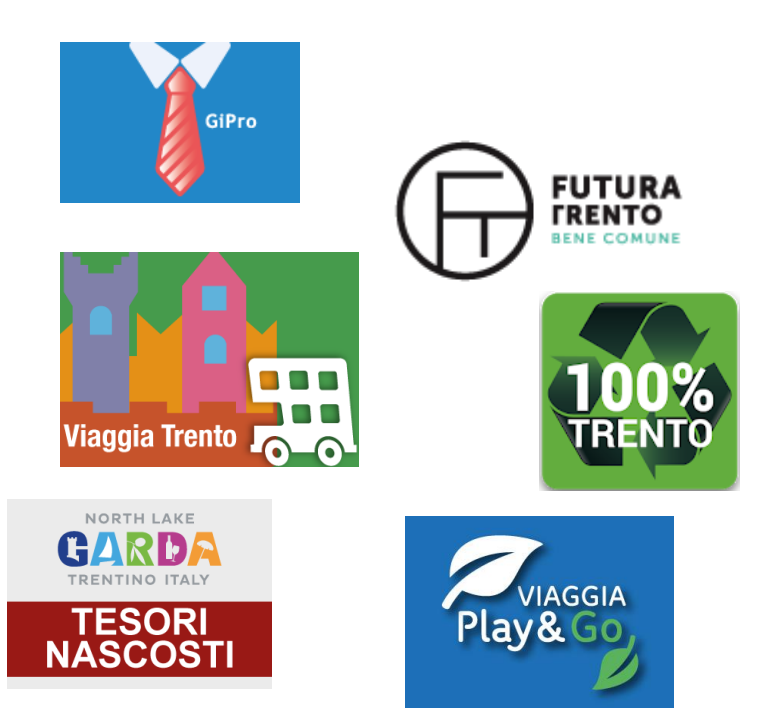

## Open Service Platform: Challenges

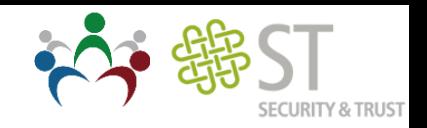

- Open Platform to 3rd party providers and consumers
	- Publish own APIs
	- Access sensitive data (e.g., personal data) via existing APIs
	- Support security «customization»
		- Local/national providers and protocols
			- CPS, SPID, Vivo Scuola
			- Shibboleth, LDAP, CAS, «native» login
	- Multi-channel
		- Web app, mobile, IoT, non-API resources
	- **Different** authentication requirements
		- Weak, but flexible for end users (e.g., Facebook, Google)
		- Strong for PA services (SPID, CPS, two-factor authentication)

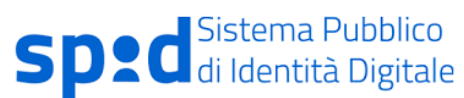

# Use Case: Education Domain

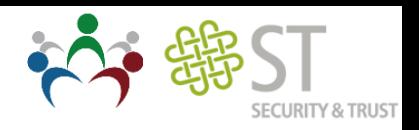

- Family of products at different levels and different areas
	- Pre-school, elementary, high school
	- Communications, management, education, …
- Different channels and technologies
	- Mobile apps, desktop, interactive boards, IoT

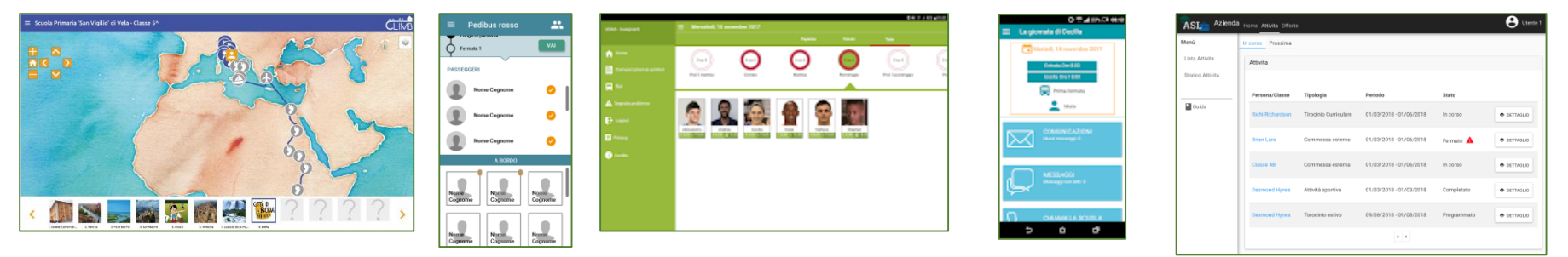

- Security aspects
	- Common framework for identity management and service access across apps
	- Different authentication mechanisms (SPID, Google, LDAP)
	- Different **roles** ("normal" users, school staff, students)
	- Different types of data and operations: strong authentication required for certain cases
	- Personalized access delegation (e.g., for parents)

Open Services: Why OAuth2.0?

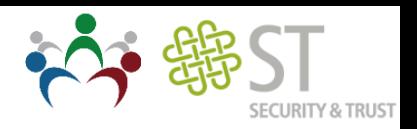

- Reference security protocol for APIs
	- Exploited by most API Management solutions
	- Supported by many API providers and components
- Easy to integrate
	- In the platform components
	- In client applications
- Easy to extend and customize
	- Scopes, flows
	- Authentications

Challenges

- Usage for "non-standard" API settings and integrations
	- Web-sockets, MQTT (IoT domain)
	- Resource access (e.g., images, OGC services)
- Flow customization in open environment

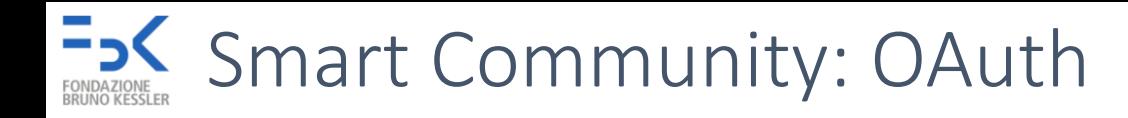

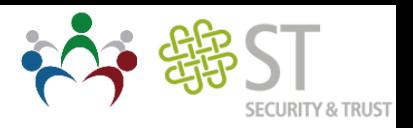

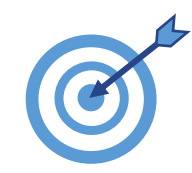

Design a delegation access solution for smart city apps to access data stored by Smart Community platform through APIs

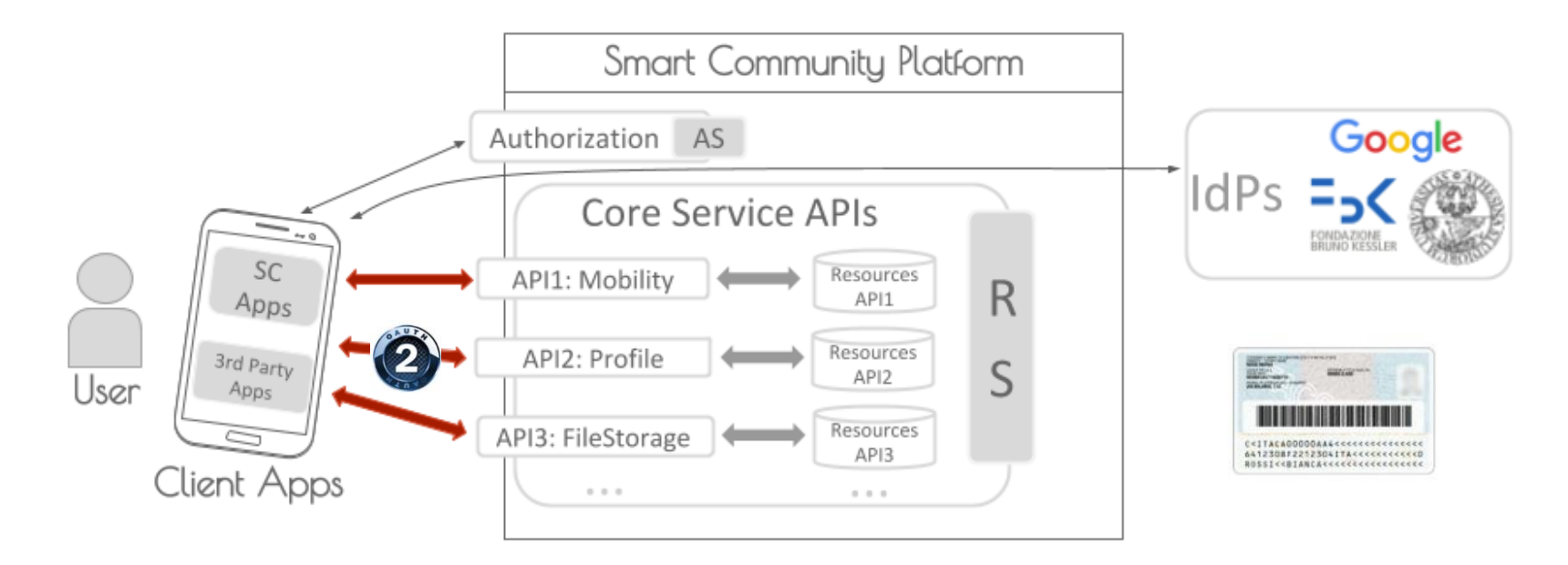

- Smart Community AS does not manage authentication  $\rightarrow$  use of external IdPs
- Some applications (mostly of the PA) require an high level of assurance on the identity proofing and authentication

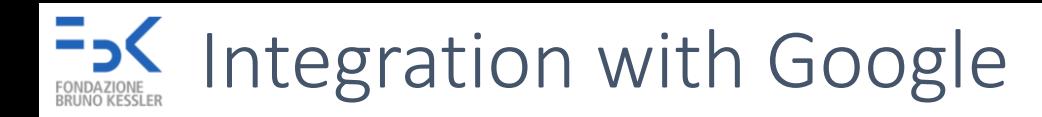

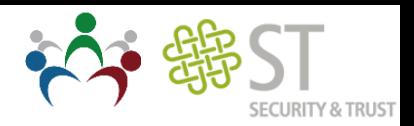

• For mobile apps, you may prefer to use Google Sign-in

<https://developers.google.com/identity/protocols/OAuth2InstalledApp>

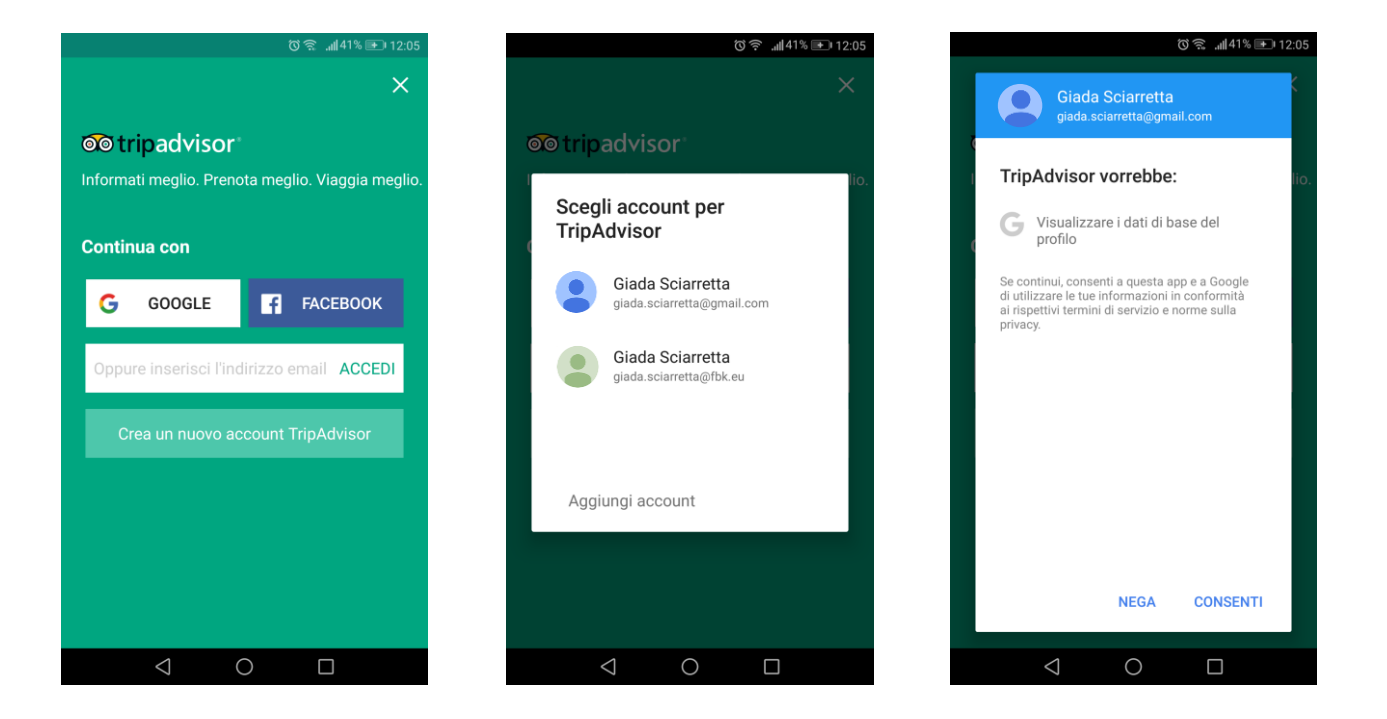

• Google Sign-in supports OAuth-OpenID Connect

? How do we integrate Google OIDC with SC OAuth?

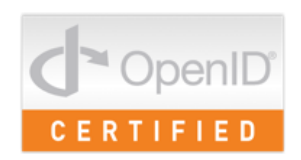

## One Solution: Backend Authn

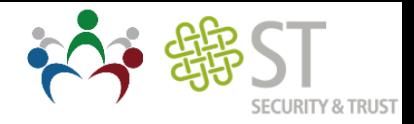

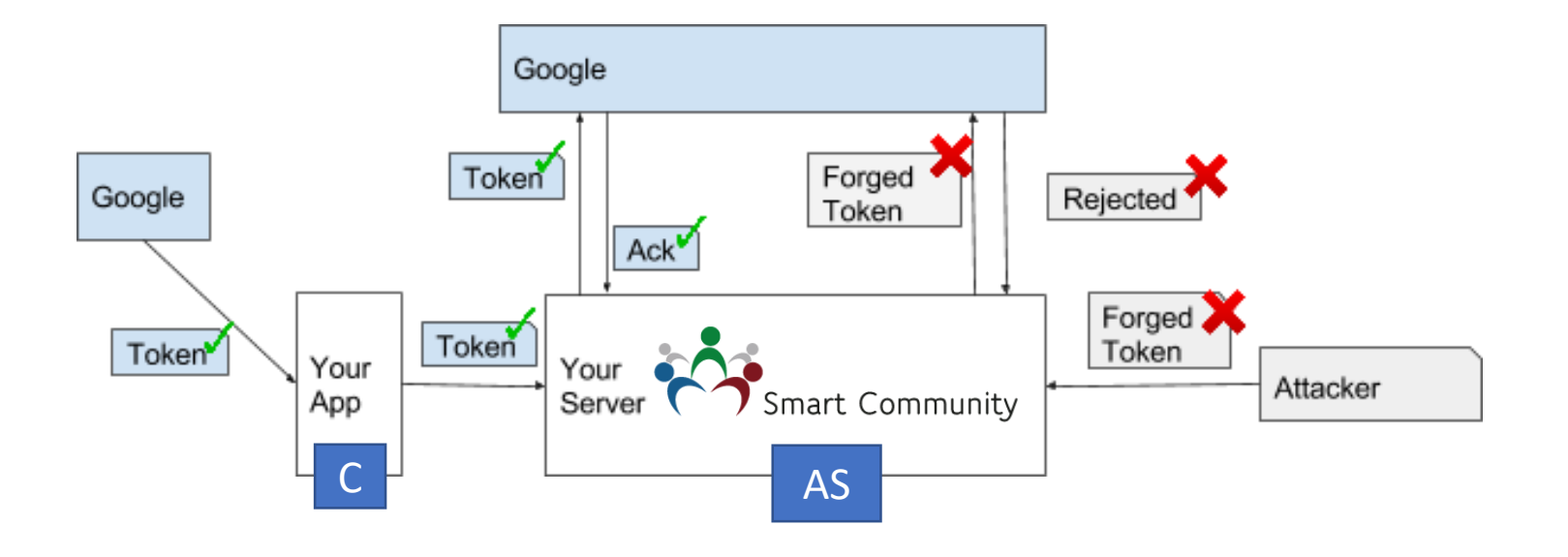

After a user successfully signs in, send the user's **ID token to your server** using HTTPS. Then, on the server, verify the integrity of the ID token and use the user information contained in the token to establish a session or create a new account.

<https://developers.google.com/identity/sign-in/android/backend-auth>

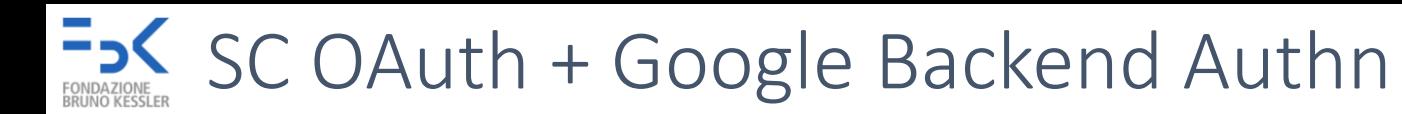

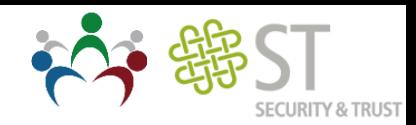

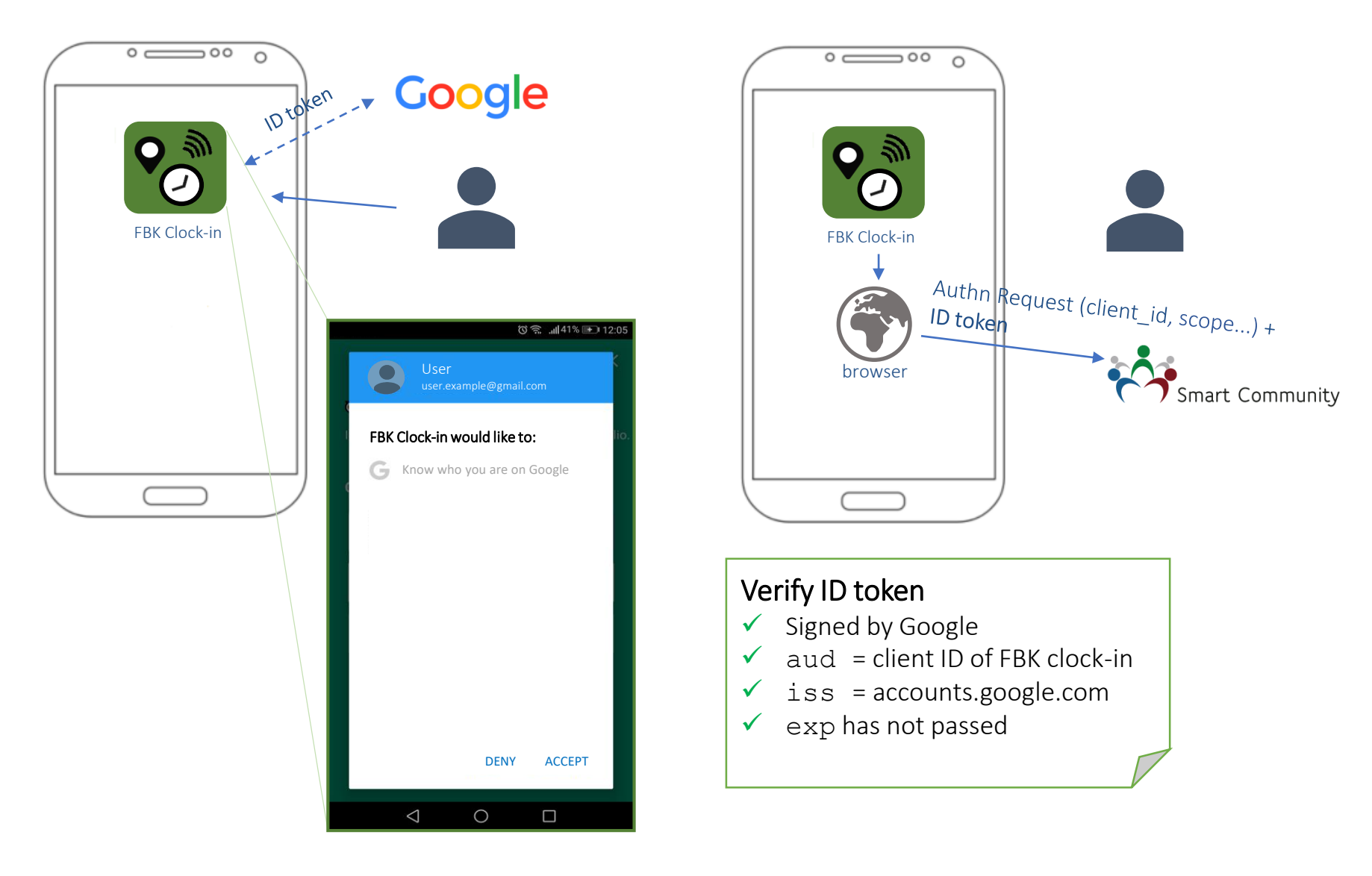

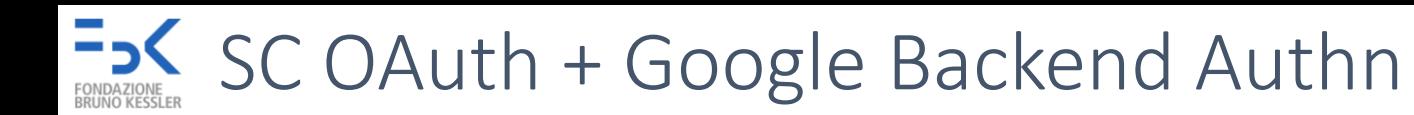

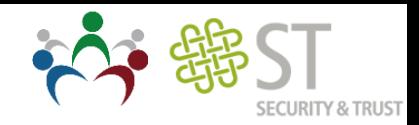

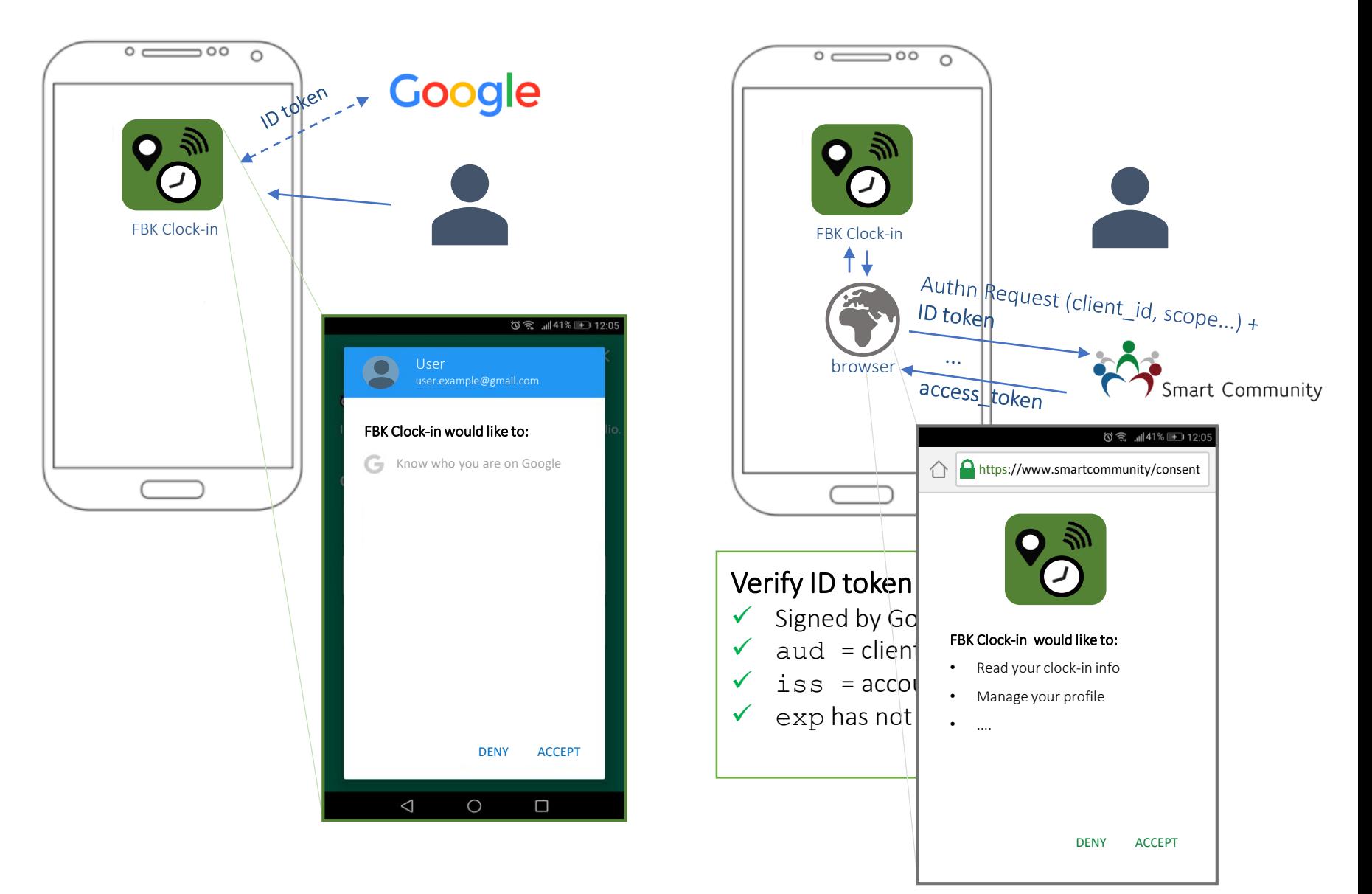

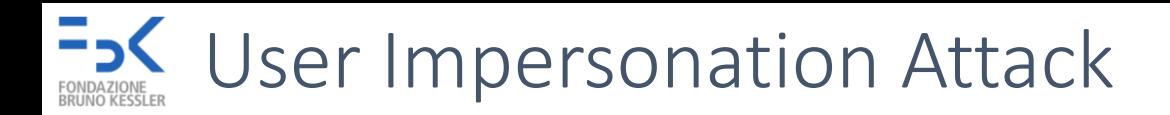

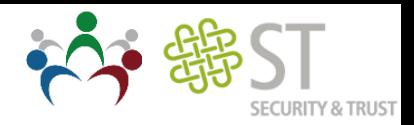

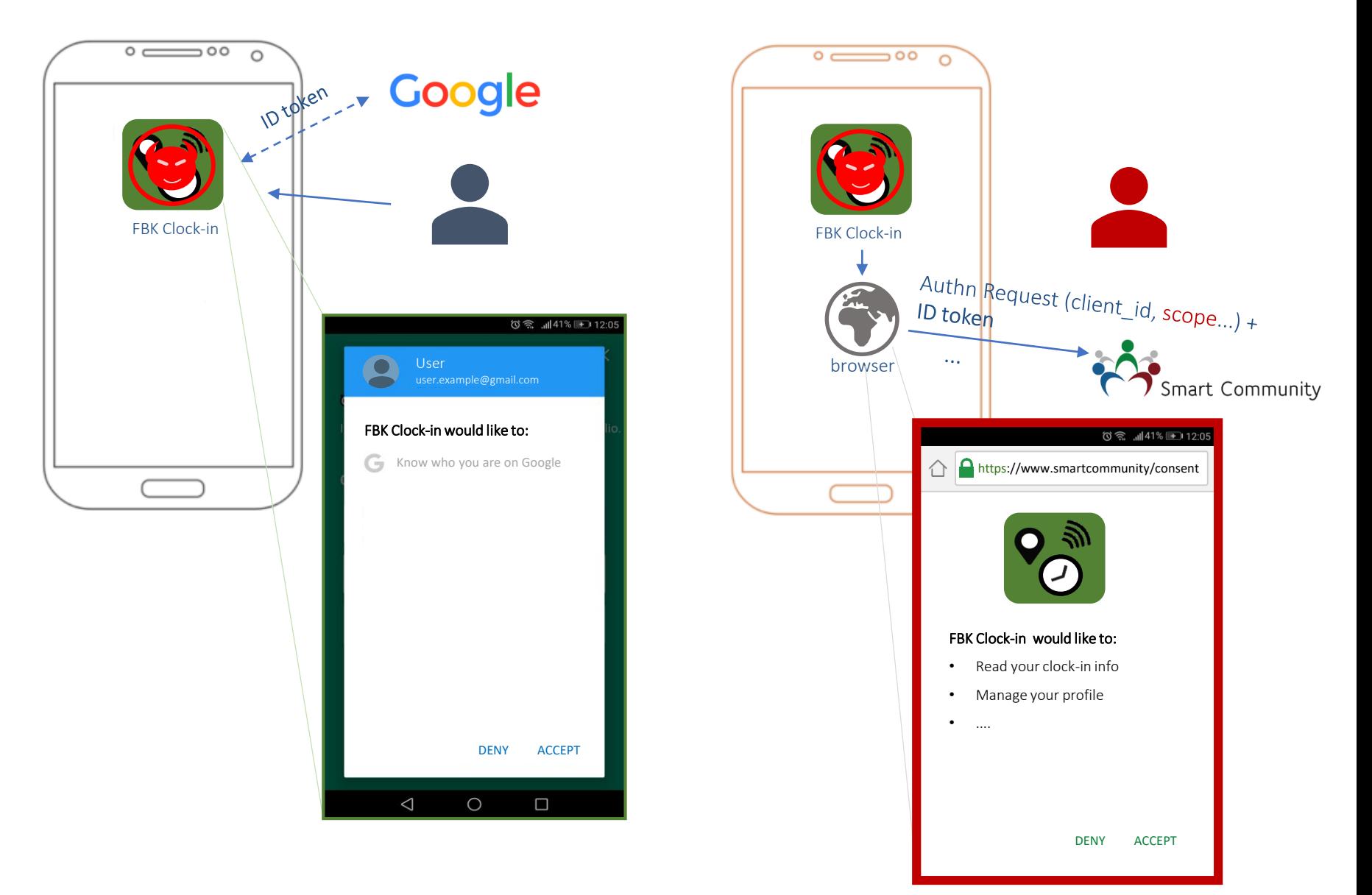

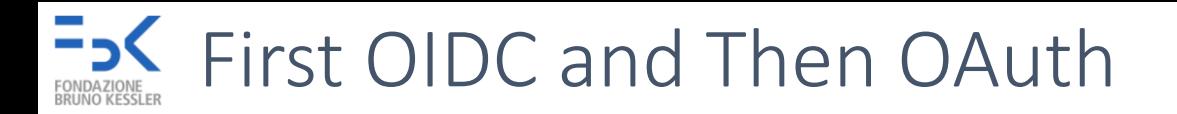

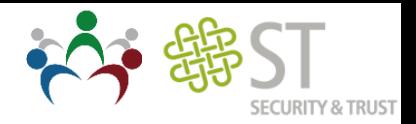

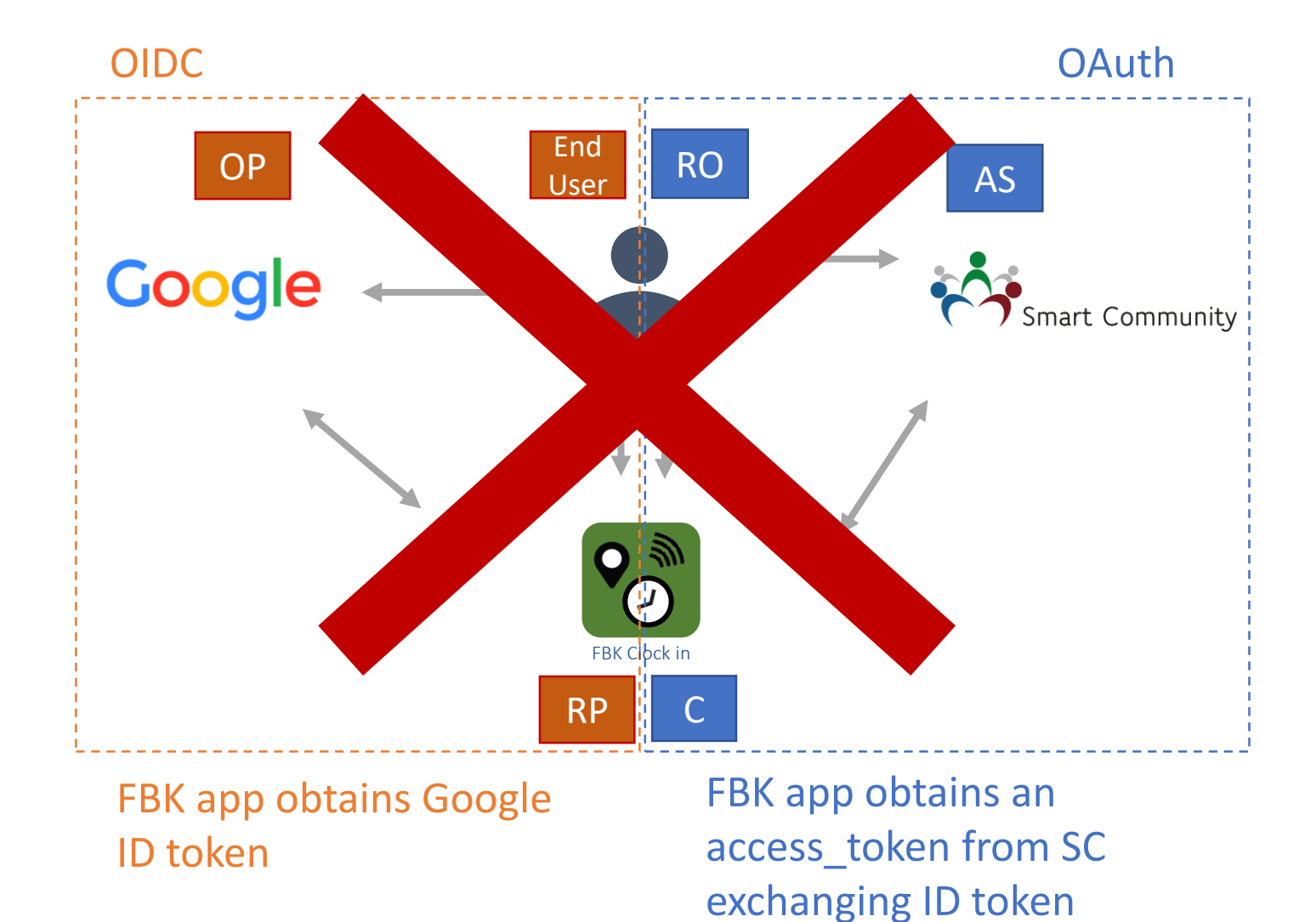

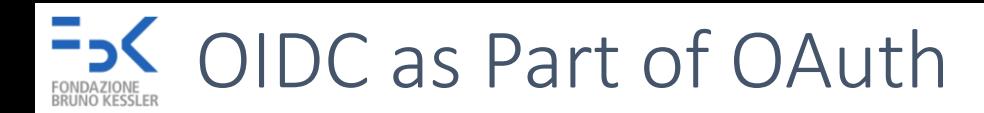

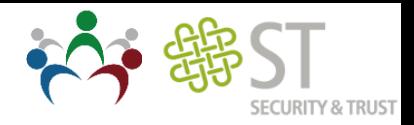

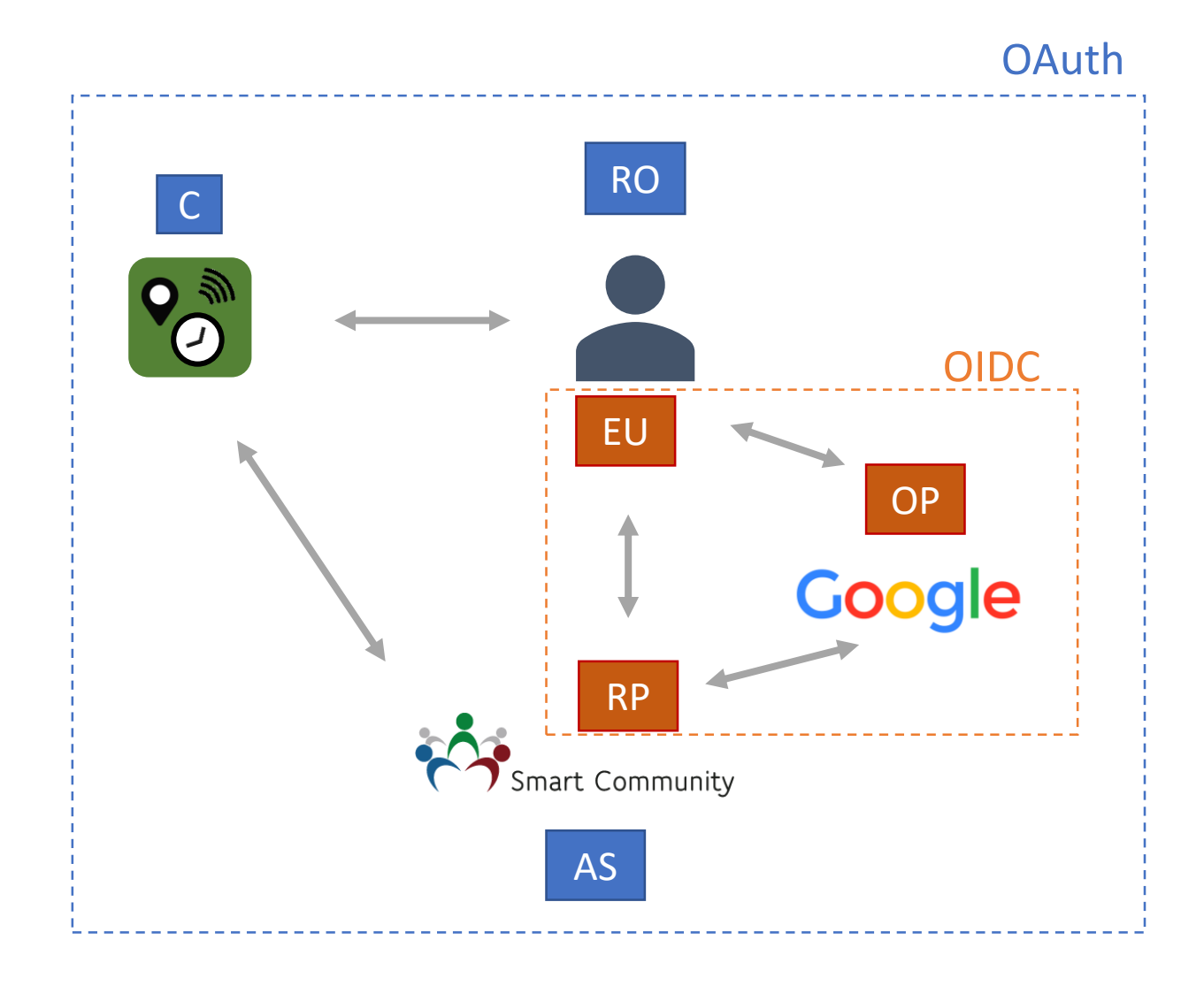

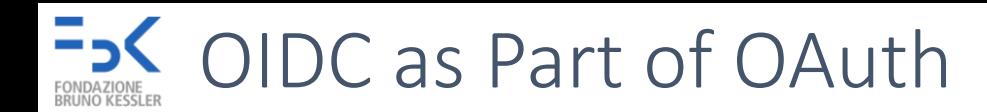

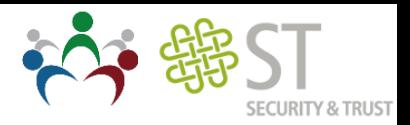

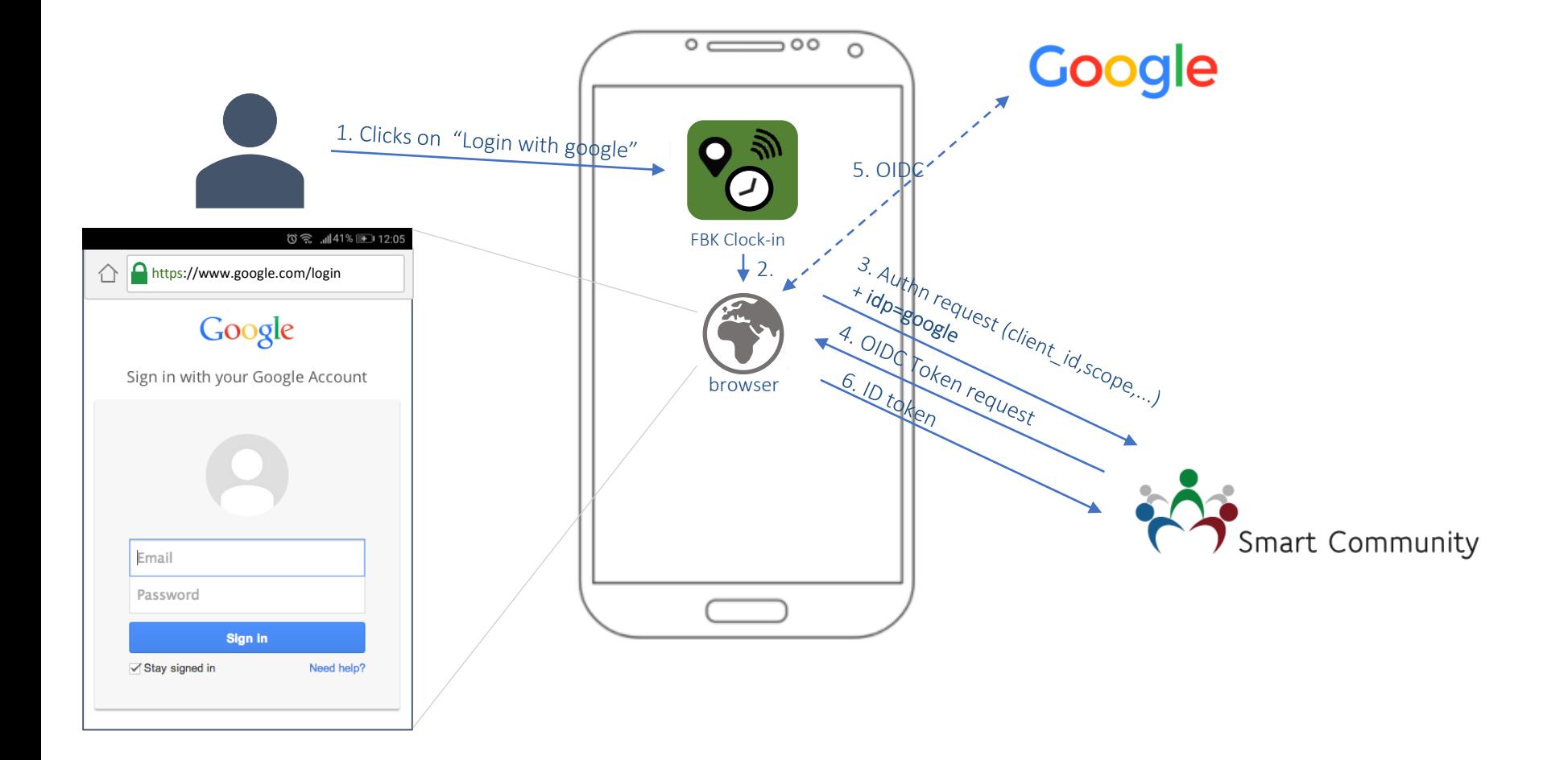

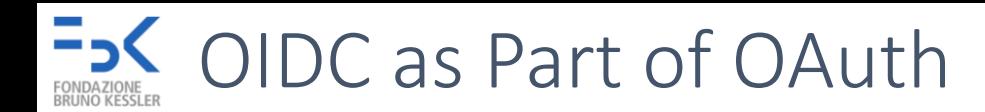

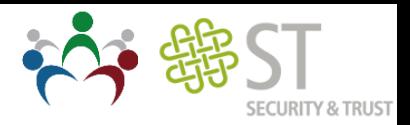

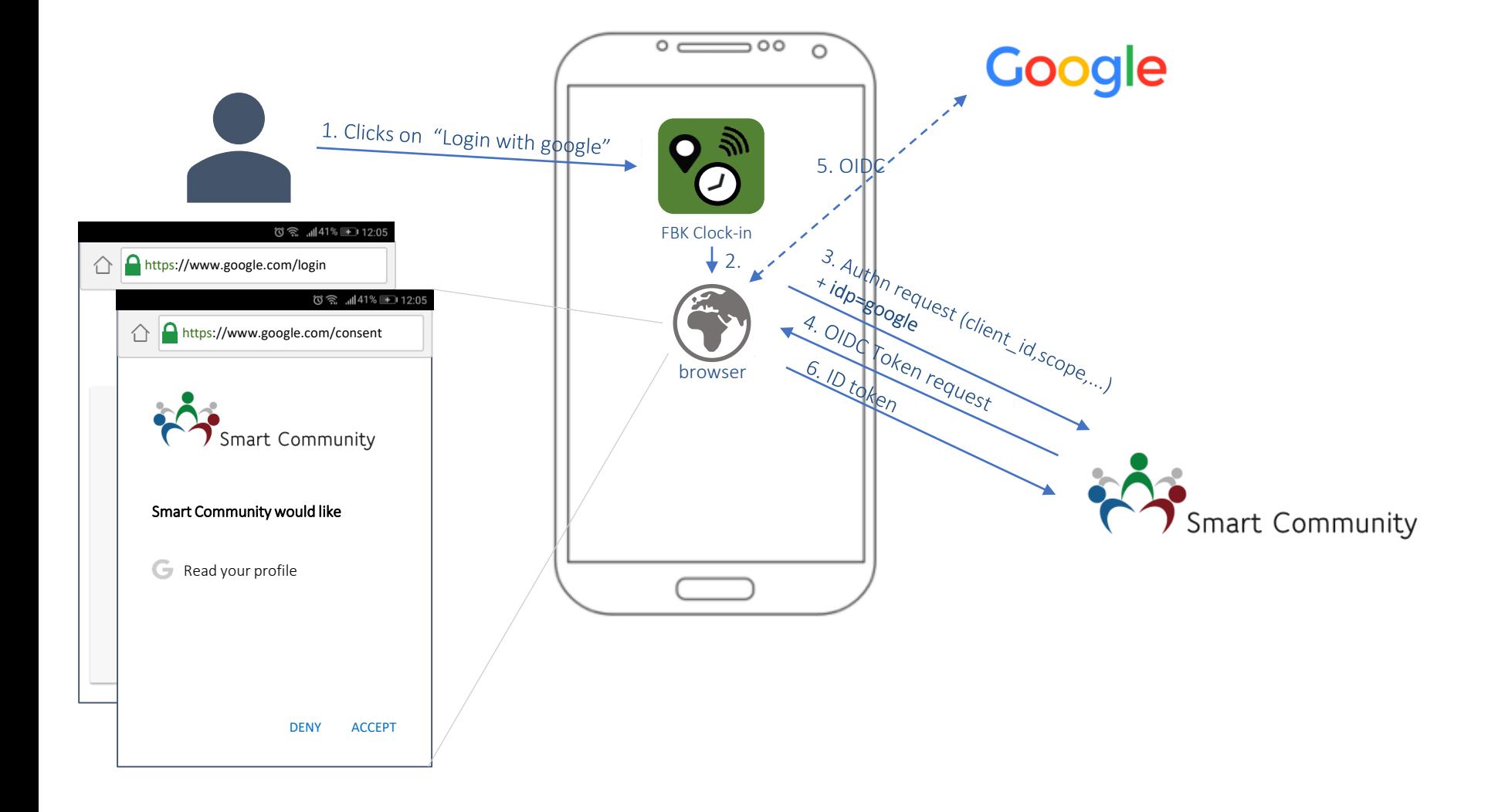

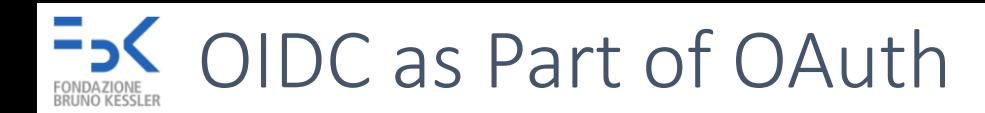

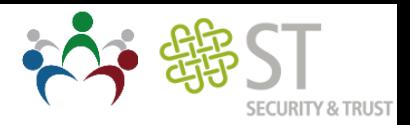

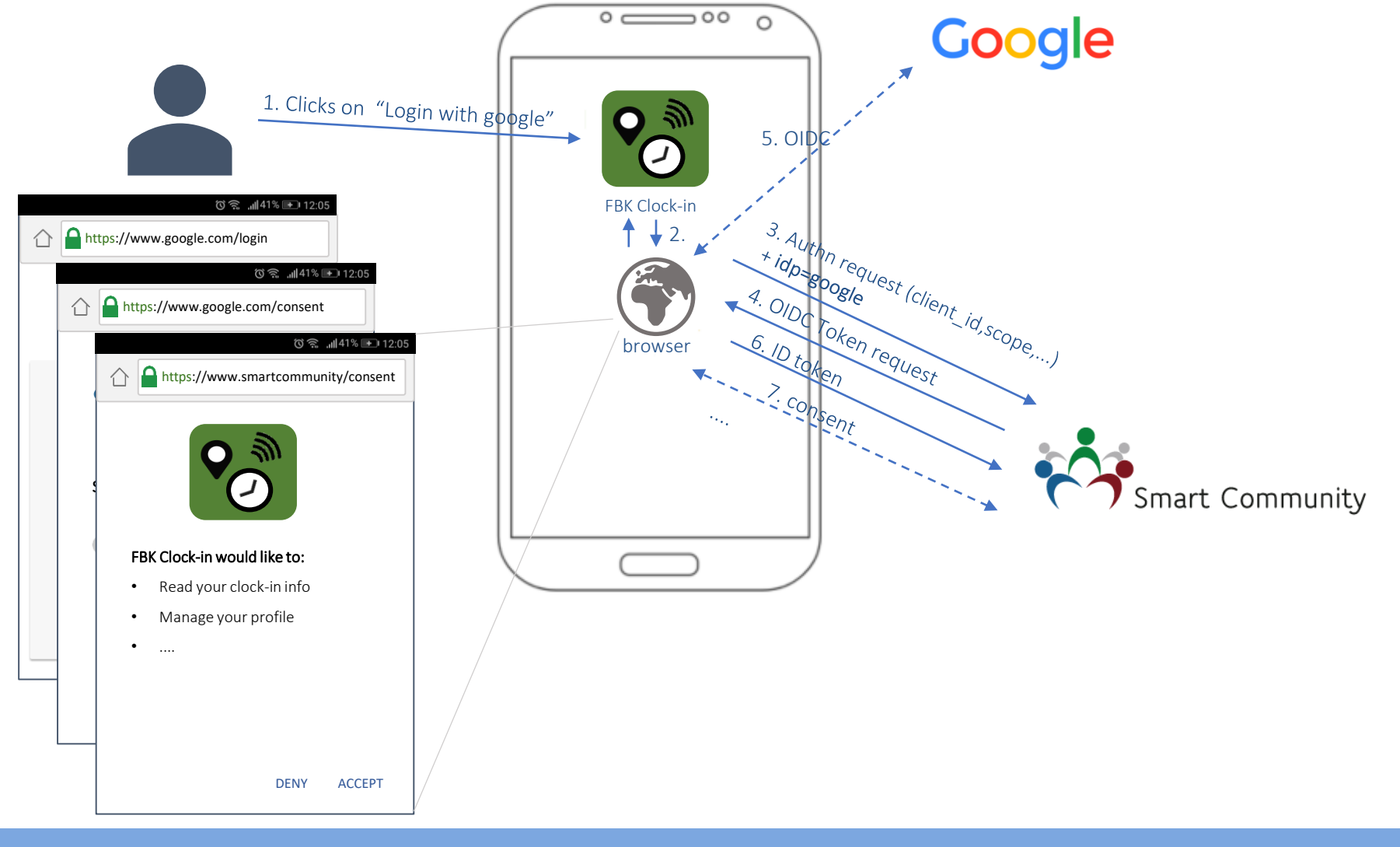

## Lessons Learned and Discussion

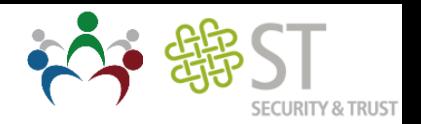

- Native authentication (e.g., Google sign-in) is not suitable for open platforms where client apps are developed by third parties
- We need to use standard browser-based authentications
	- $+$  security, interoperability
	- usability

(session cookie on the browser depends on the IdP and user)

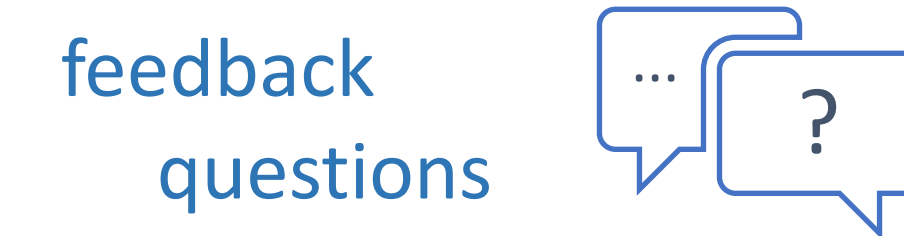

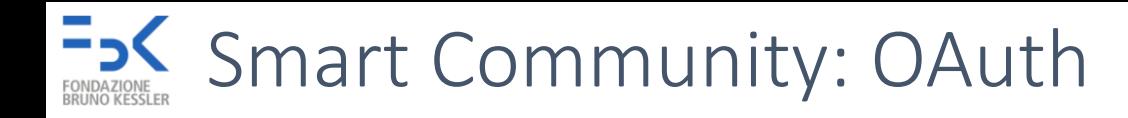

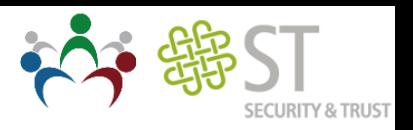

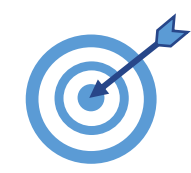

Design a delegation access solution for smart city apps to access data stored by Smart Community platform through APIs

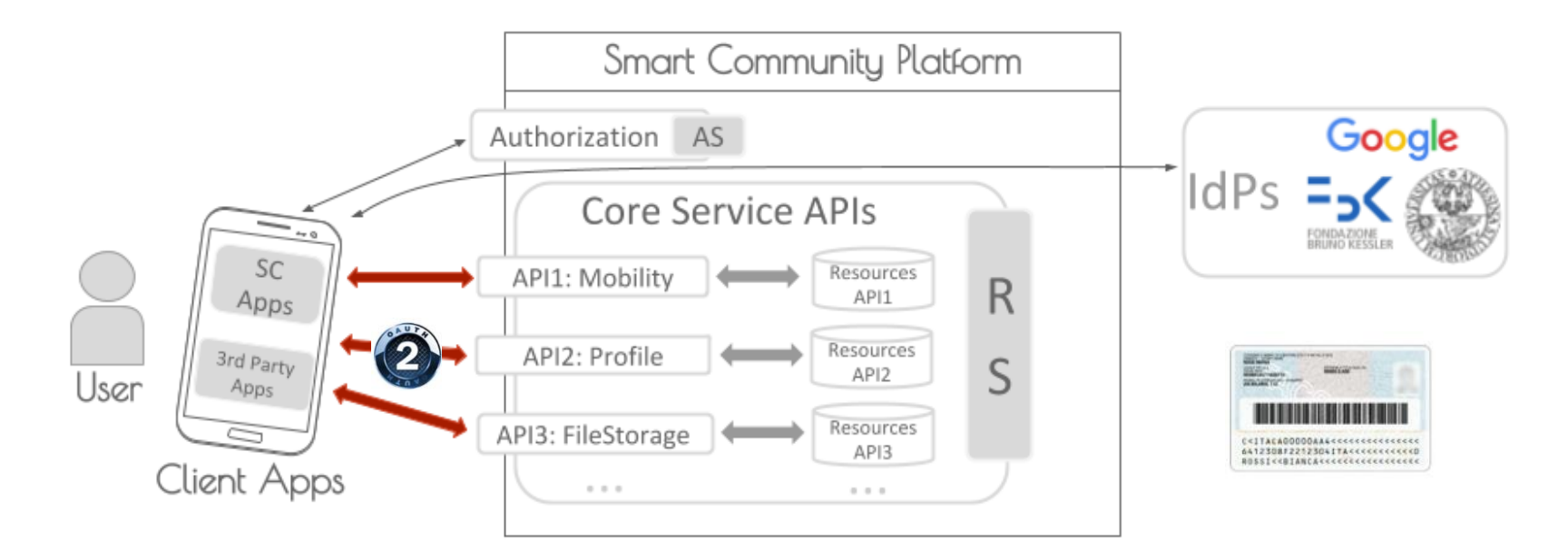

- Smart Community AS does not manage authentication  $\rightarrow$  use of external IdPs
- Some applications (mostly of the PA) require an high level of assurance on the identity proofing and authentication

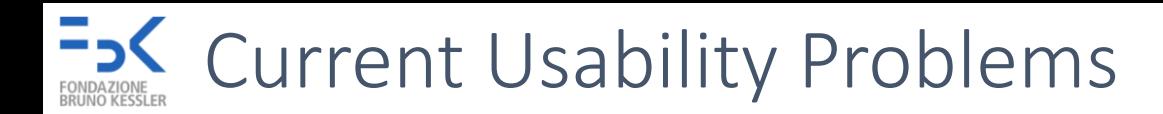

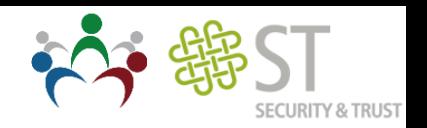

- Current PA solutions (e.g., ADC, SPID, ...) are not designed for mobile applications:
	- Use of desktop smartcard reader
	- o Use of OTP generator app
	- <sup>o</sup> Use of short session (requiring the user login at every access)
- Smart Community Requirements:
	- daily use  $\rightarrow$  need to establish a longer user session
	- <sup>o</sup> some apps require different authentication levels for different operations
- How do we combine SC OAuth for native apps with a second factor authentication in a usable way?

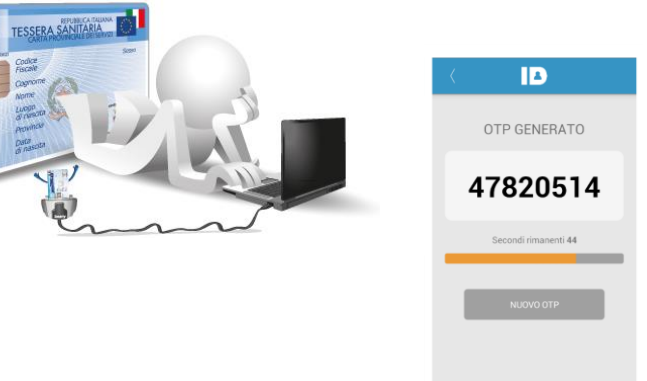

#### $\frac{5.5}{100}$  SC OAuth + 2<sup>nd</sup> Factor Authn

- To provide a second factor we are using the Italian Electronic Identity Card (CIE 3.0) that supports a contactless interface (NFC) for mobile use
- FBK Clock-in has a valid access token with scope clock in.read and sc.profile

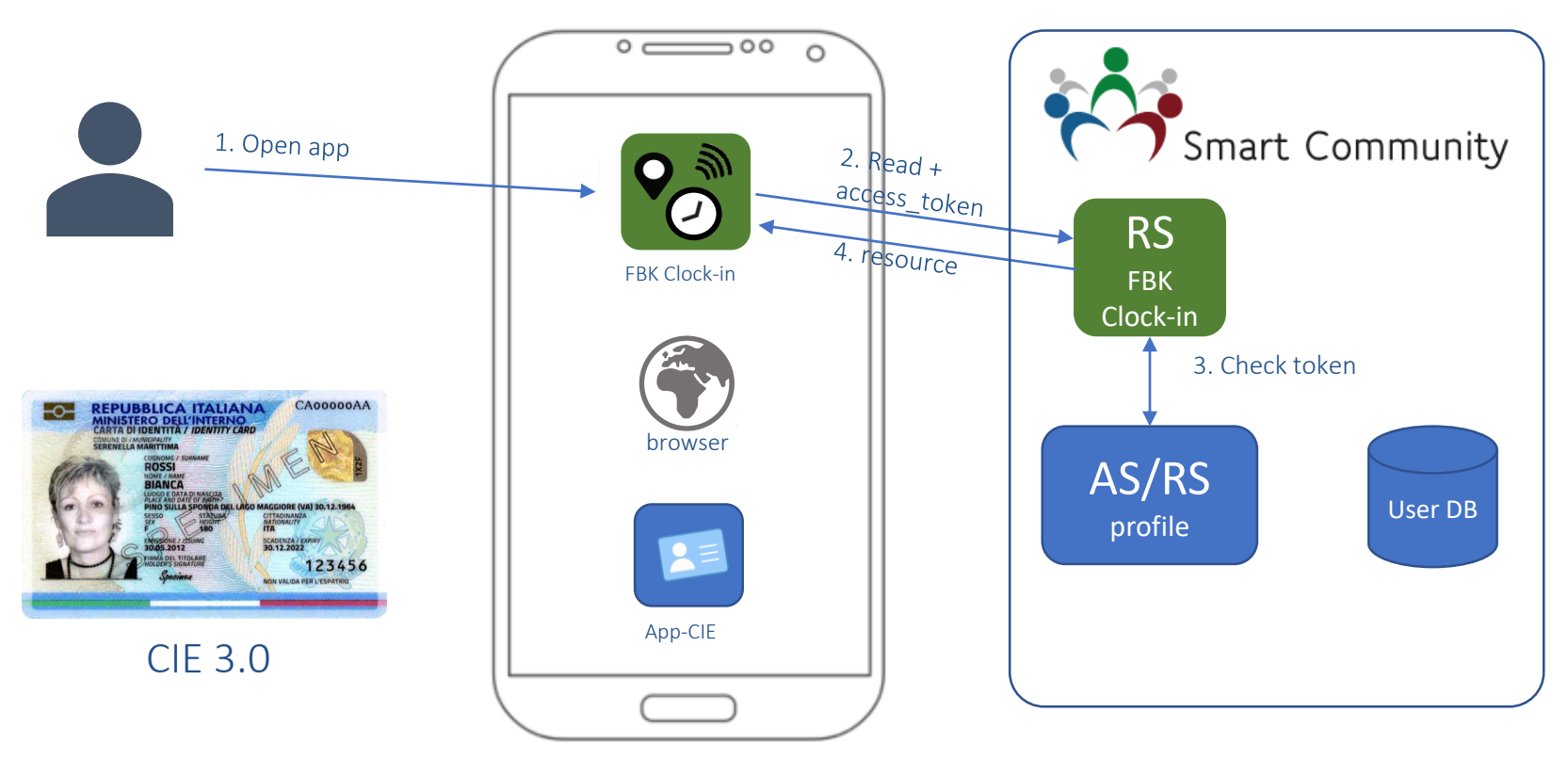

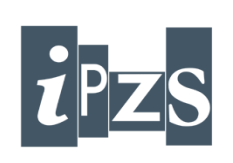

ISTITUTO POLIGRAFICO<br>E ZECCA DELLO STATO

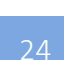

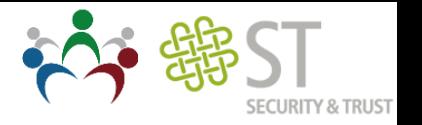

#### $\frac{5.5}{100}$  SC OAuth + 2<sup>nd</sup> Factor Authn

- To provide a second factor we are using the Italian Electronic Identity Card (CIE 3.0) that supports a contactless interface (NFC) for mobile use
- FBK Clock-in has a valid access token with scope clock in.read and sc.profile

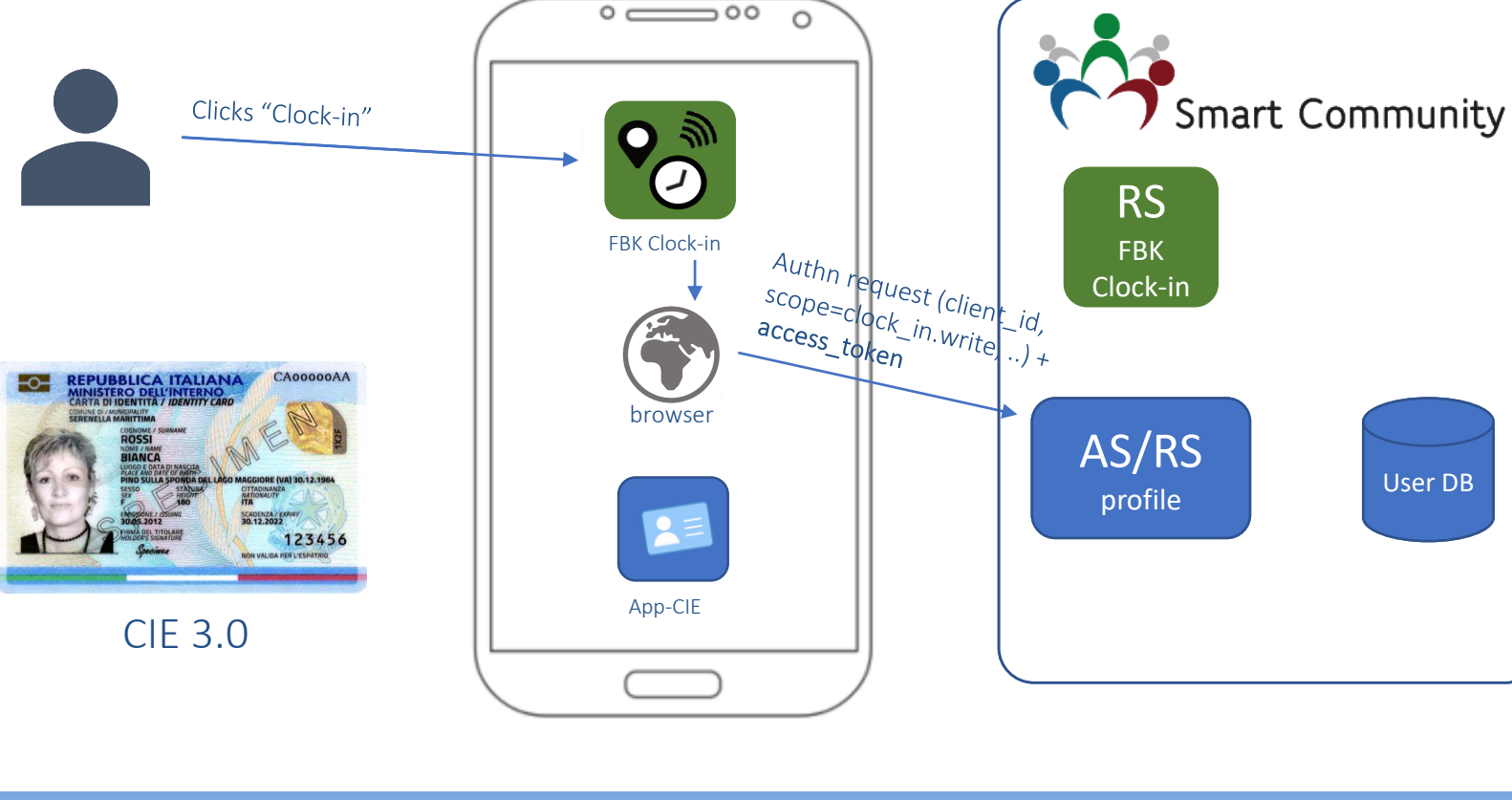

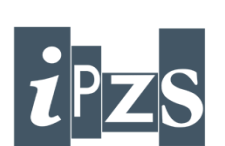

ISTITUTO POLIGRAFICO<br>E ZECCA DELLO STATO

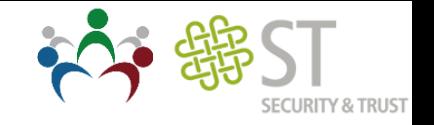

#### $\frac{5.56}{10.5}$  SC OAuth + 2<sup>nd</sup> Factor Authn

- To provide a second factor we are using the Italian Electronic Identity Card (CIE 3.0) that supports a contactless interface (NFC) for mobile use
- FBK Clock-in has a valid access token with scope clock in.read and sc.profile

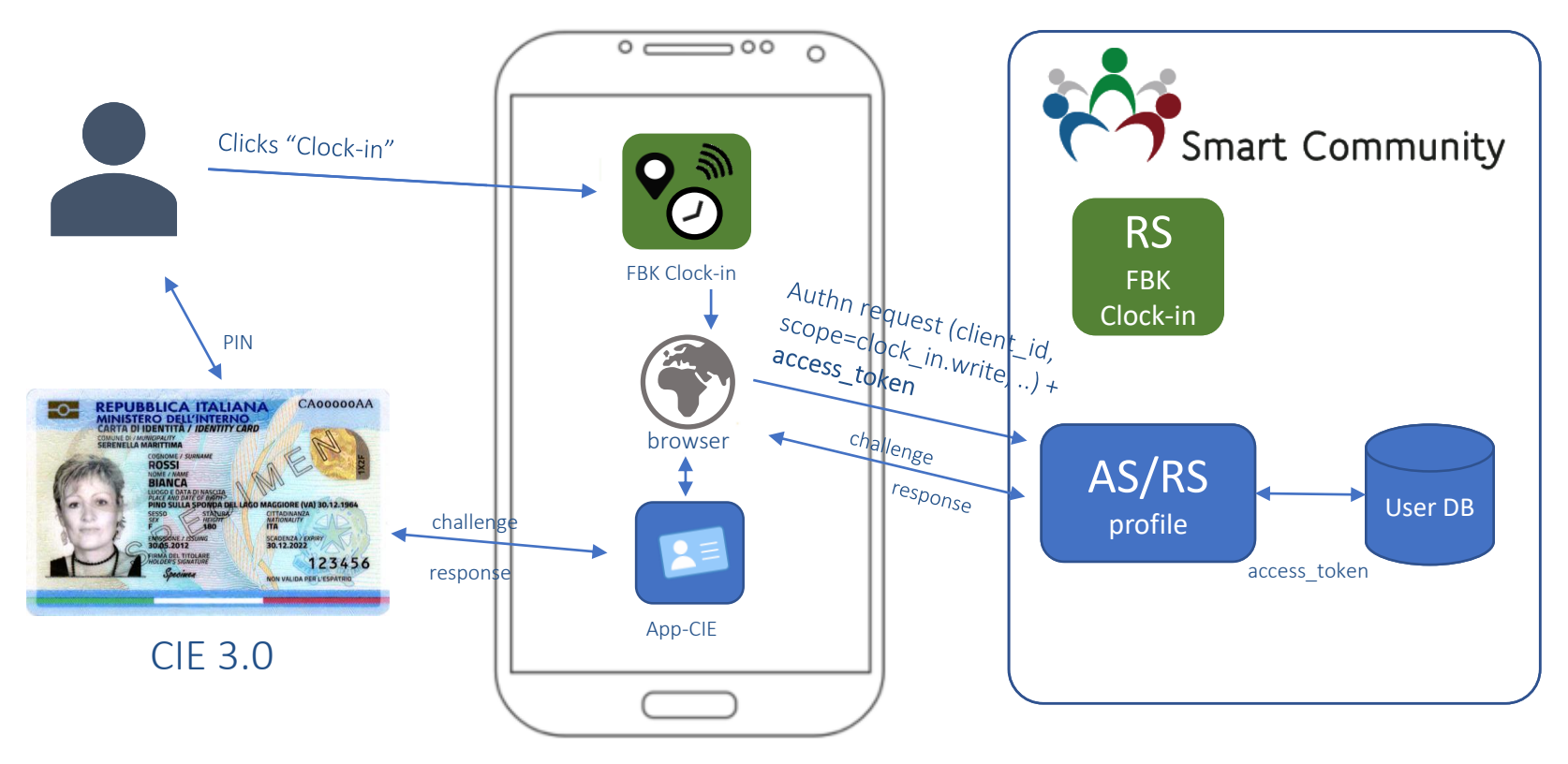

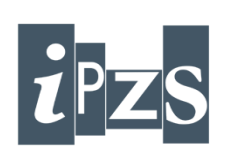

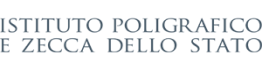

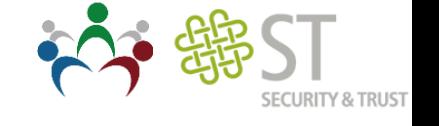

#### $\frac{5.56}{10.5}$  SC OAuth + 2<sup>nd</sup> Factor Authn

- To provide a second factor we are using the Italian Electronic Identity Card (CIE 3.0) that supports a contactless interface (NFC) for mobile use
- FBK Clock-in has a valid access token with scope clock in.read and sc.profile

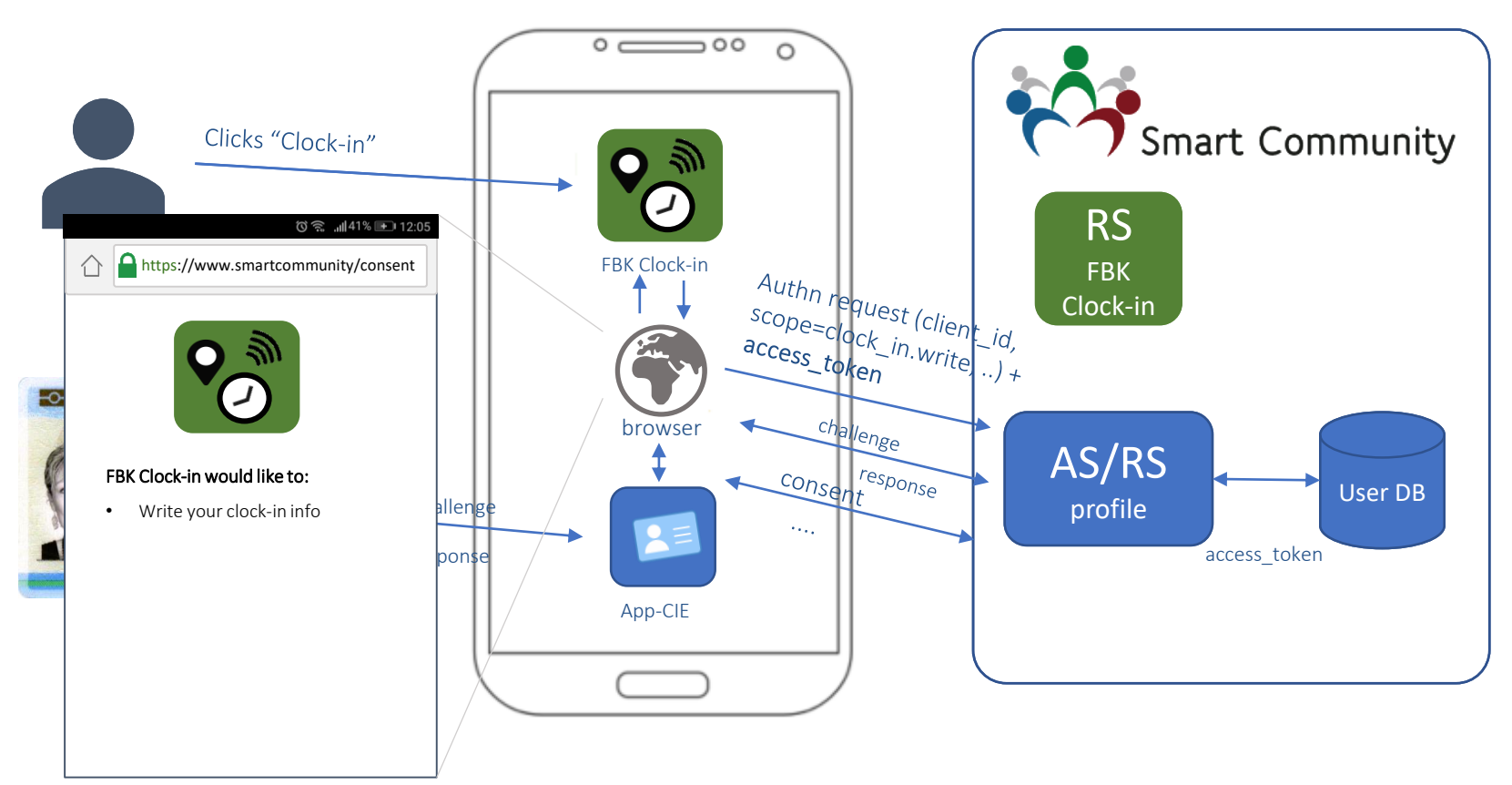

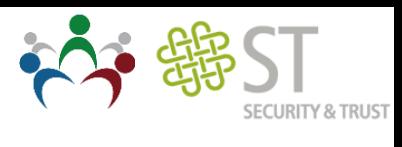

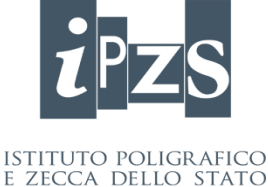

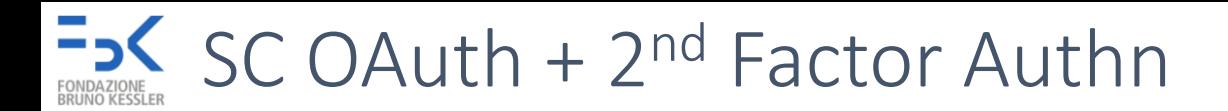

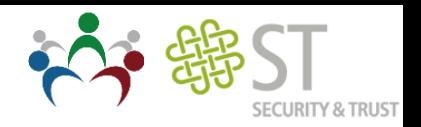

**OAuth** 

RO C Second Factor Interaction with user-CIE access\_token • access\_token as a App-CIE session tokenUser DB RS access\_token Smart Community AS

# Lessons Learned and Discussion

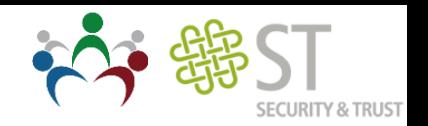

- PA apps require a high level of assurance on authentication and identity proofing
	- $\rightarrow$  use of multi-factor authentication solution
	- $\rightarrow$  use of strong identity (linked to real person)

Google identity (self-asserted) + CIE identity = strong identity?

We need to extend OAuth/OIDC for native apps to manage authentication session [especially with external IdPs]  $\rightarrow$  Use an OAuth/OIDC token as session token to request another token

[George Fletcher and Nat Sakimura. *Native SSO for Mobile Apps* ]

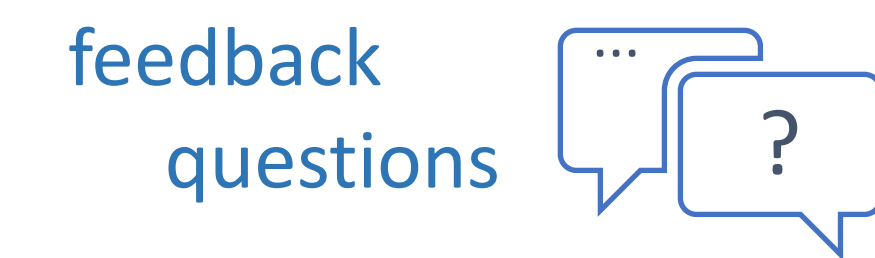